## Social Media Marketing Strategies

marketing.ca.uky.edu

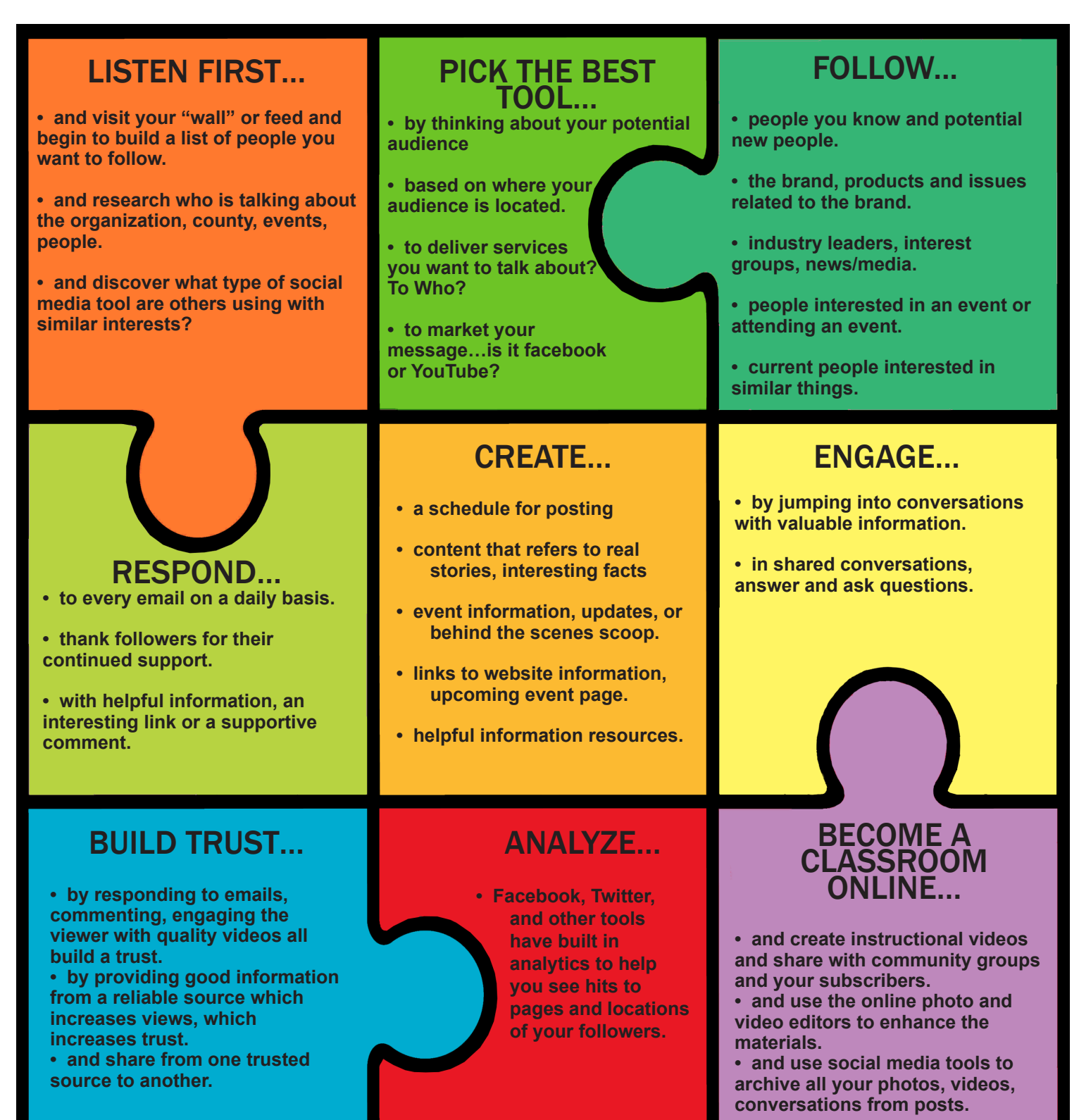

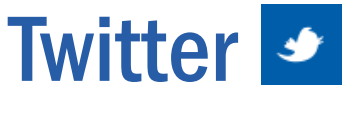

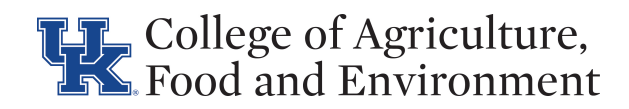

#### Marketing Strategies

#### • marketing.ca.uky.edu/twitter

• Glossary of terms: Twitter support page (https://support.twitter.com).

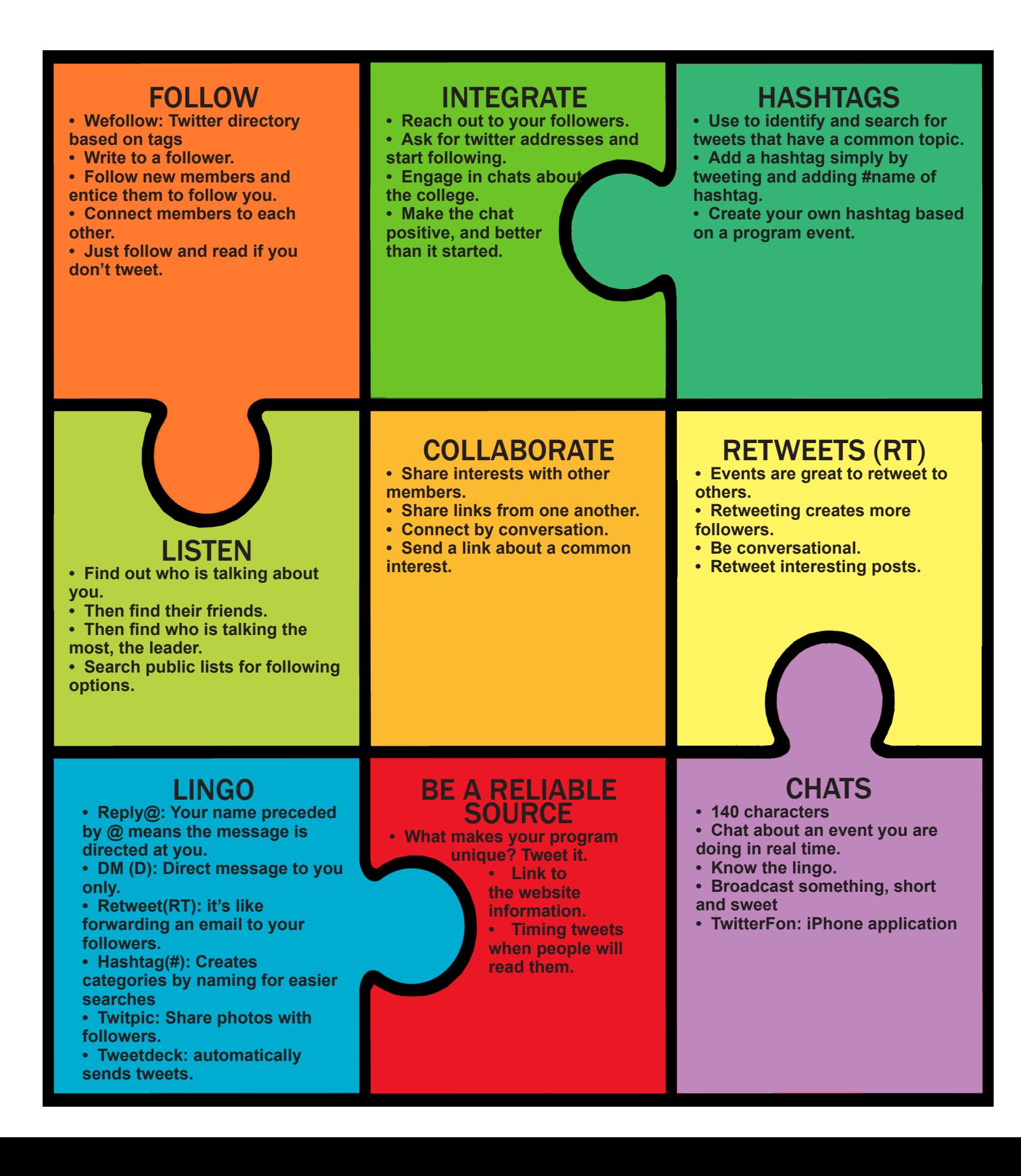

## facebook

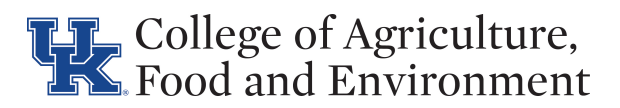

#### Marketing Strategies

• To start a Facebook account, please visit marketing.ca.uky.edu/facebook • best practices guide, setting up an account/getting approval, marketing

strategies and Facebook Infographic.

#### FANS/FOLLOWERS

- **• Ask your followers questions • Find out what they are**
- **interested in**
- **• Do they have content to share?**
- **• Can they share your content?**
- **• Set up a "special fan" feature post.**

**• Create a QR code with your facebook account url and print the final code on posters, flyers and other printed materials. One option: Search for google QR generator.**

SHARE VIDEO **• Shoot an event and post it.**

**• Link to a webinar. • See what followers are interested in and send YouTube**

**links of interests.**

## EVENTS **• Find out where your**

- 
- **followers are and get involved**
- **• Do they have**
- **• content to share?**
- **• Video the event and post**
- **• Photograph the**
- **event and post.**
- **• Link to a webinar.**
- **• see infographic on**
- **marketing an event**

- SPECIALS **• Ask followers about common**
- **interests and have them share.**
- **• Start a small photo of the week submission contest.**
- **• Start a "My UKAG Pix" or a special video of someone's farm or event.**
- **• Photograph the event and post.**

#### COLLABORATION

**• Follow other organizations and discuss valuable content with your followers.**

- **• Numbered pubs of interest • Promote seasonal**
- **publications and link to them. • Add a "like" box to your page.**

UPDATES **• Show your followers photos/ videos of past events of interest. • Are there programs in the college that will interest followers?**

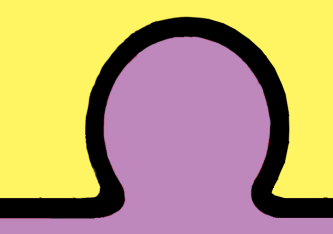

## BE A RELIABLE

- SOURCE **• Promote peer-review research.**
- **• Promote extension services.**
- **• Promote land-grant values.**
- **• Promote the college.**
- **• UKAg News Facebook: http:// www.facebook.com/pages/ UKAgNews/280783608014**

**• UK College of Agriculture Facebook: https://www.facebook. com/UKAg1?sk=wall**

## SHARE PHOTOS **• Instead of posting on**

**facebook, use a flickr account.**

**• Create albums. • Link to other flickr accounts. • Ask followers for photos of an events they are doing, • send them photos.**

### START A TOPIC **• Link to article, videos,**

- **podcasts about a topic that will interest followers.**
- **• Ask questions about it and start a conversation.**
- **• Ask if anyone knows anything about...**
- **• Link to a webinar.**
- **• Advertise online link**

## Pinterest

#### Marketing Strategies

marketing.ca.uky.edu for more social media information

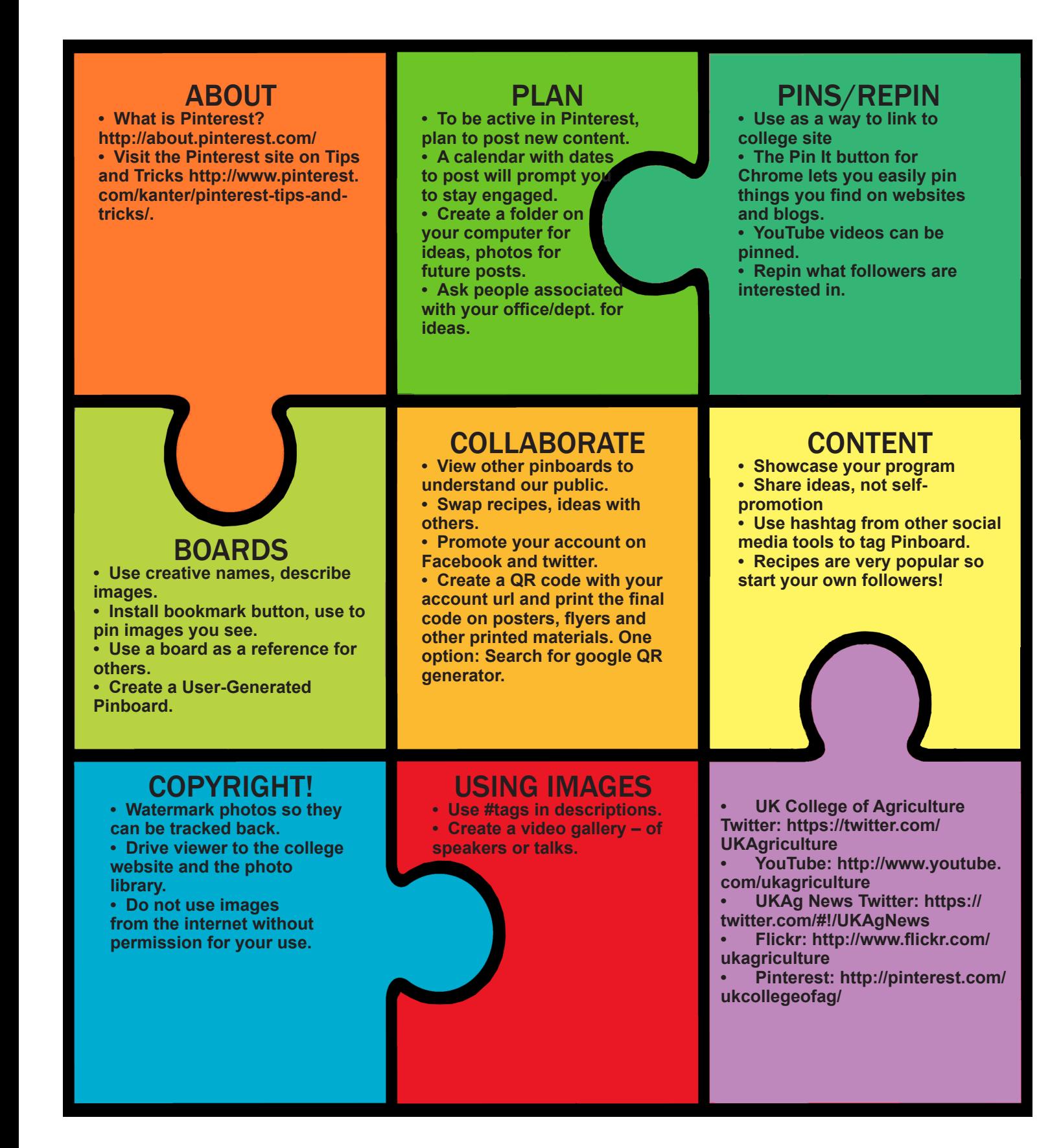

# Flickr

#### Marketing Strategies

marketing.ca.uky.edu/flickr

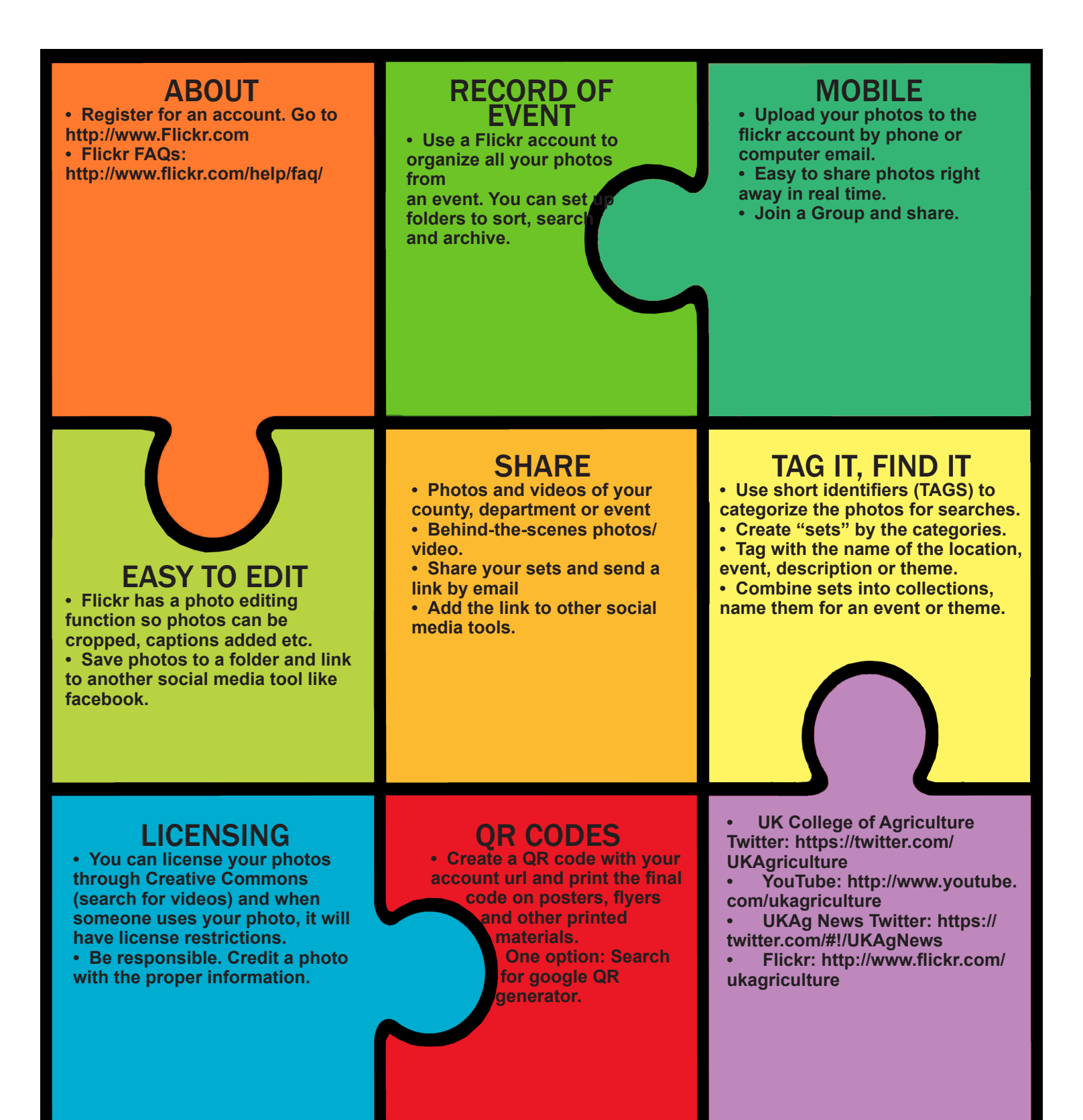

# YouTube

#### Marketing Strategies

#### marketing.ca.uky.edu/youtube

- http://www.youtube.com/user/UKAgriculture.
- http://www.youtube.com
- marketing.ca.uky.edu/video\_production.

**• The College has it's own channel that you can use. Want your own channel? Go to YouTube and select "Create Account" from the upper right, or click here.**

**• Choose a user name that reflects your brand for your channel URL.**

**• Use the college logo or display the college information in every video including name, URL, address.**

### **SHARE**

INFORMATION **• Create short <sup>1</sup> minute how-to videos. • Promote videos by sharing links on facebook and twitter. • Go to other Channels you follow and if you see a video, copy the link and share it.**

#### ABOUT SHARE BE A POPULAR SOURCE **• Use you iPad or mobile**

**phone to capture interviews or an event.**

**• Use this informal footage to share you're your viewers.**

**• Behind-the-scenes look at an event.**

**• Video your participation at an event in real time.**

#### THINK COMMUNITY

**• Watch other channels of the same topics, link to videos you like and share.**

- **• Ask other owners of channels to link to your channel.**
- **• Use the college branding and promote the institution.**
- **• People share videos which in turn broadcasts our service.**

#### MARKETING

**• View the Marketing our college presentation • Also review the social media page for posting details: • http://marketing.ca.uky.edu/ youtube**

#### WHO IS WATCHING? **• Look at the YouTube**

**Analytics.**

**• See what videos are watched, where the viewers are watching from and adjust your content to gain more viewers. • Analyze comments so you can learn from them and create better videos.**

#### QR CODES

**• Create a QR code with your account url and print the final code on posters, flyers and other printed materials. One option: Search for google QR generator.**

#### BE CREATIVE

**• Create a video at an event • Create a short 2-minute • "how -to" and post it. Watch and see how many views it will get.**

**• YouTube: http://www.youtube. com/ukagriculture**

# INSTAGRAM

#### Marketing Strategies

Visit the Marketing Resources Web site at marketing.ca.uky.edu

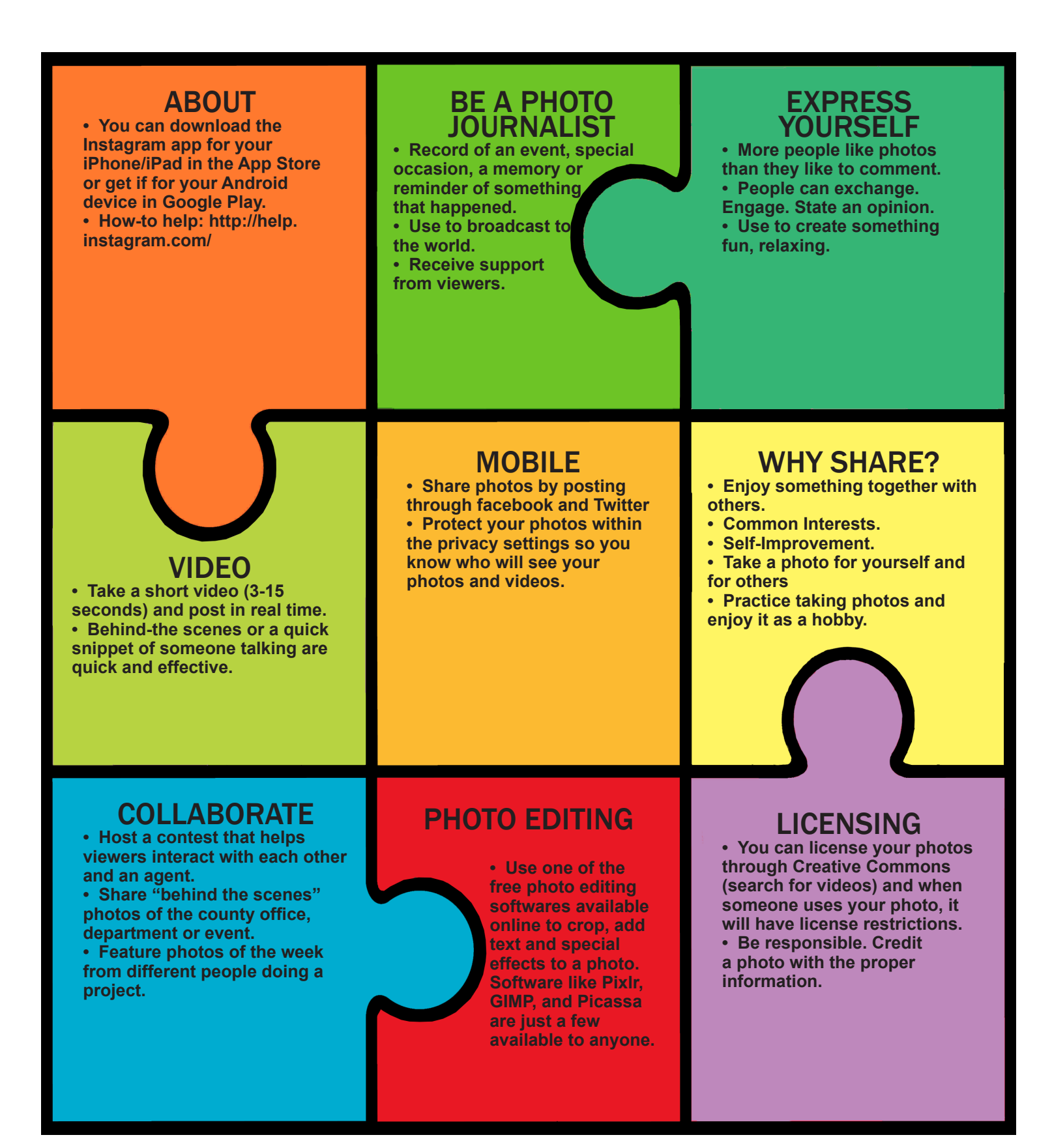